# **GUIA DE REDAÇÃO<br>E ESTILO**

 $|\equiv\rangle$ 

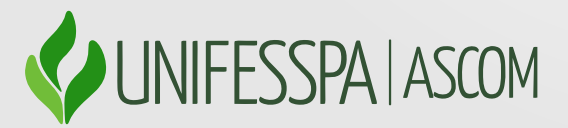

Reitoria Prof. Dr. Francisco Ribeiro da Costa

Vice-Reitoria Profª Dra. Lucélia Cardoso Cavalcante Rabelo

PROEG - Pró-Reitoria de Ensino de Graduação Pró-reitor: Prof. Dr. Denilson da Silva Costa

PROEX - Pró-Reitoria de Extensão e Assuntos Estudantis Pró-reitor: Prof. Dr. José Amilton de Souza

PROPIT - Pró-Reitoria de Pós-Graduação, Pesquisa e Inovação Tecnológica Pró-reitora: Prof.ª Dr.ª Gilmara Regina Lima Feio

> PROAD - Pró-Reitoria de Administração Pró-reitora: Marcele Juliane Menezes Castro

PROGEP - Pró-Reitoria de Desenvolvimento e Gestão de Pessoas Pró-reitor: Marcel Ferreira Miranda SEGE - Secretaria Geral dos Conselhos Superiores Secretária Geral: Amanda Gomes Mota

SEPLAN - Secretaria de Planejamento e Desenvolvimento Institucional Secretário: Manoel Ênio Almeida Aguiar

SINFRA - Secretaria de Infraestrutura Secretário: Lucas França Rolim

Arquivo Central Coordenadora: Josiene da Silva Queiroz Campos

ASCOM - Assessoria de Comunicação Assessora: Profa. Dra. Janine de Kássia Rocha Bargas

ARNI - Assessoria de Relações Nacionais e Internacionais Assessora: Laís Menezes da Costa Sousa

AUDIN - Auditoria Interna Auditora-Geral: Júlia Silva de Paulo

CBIU - Centro de Biblioteca Universitário Diretor-Geral: Marcelo da Silva Gomes

CRCA - Centro de Registro e Controle Acadêmico Diretor: Marcos Rogério de Souza Ladeira

CTIC - Centro de Tecnologia da Informação e Comunicação Diretor: Vitor de Souza Castro

NAIA - Núcleo de Acessibilidade e Inclusão Acadêmica Coordenadora: Lúcia Cristina Gomes dos Santos

> Ouvidoria Ouvidora-Geral: Josilene da Silva Tavares

> > - Expediente Ascom -

ASSESSORA DE COMUNICAÇÃO Janine de Kássia Rocha Bargas

COORDENADORIA DE PRODUÇÃO JORNALÍSTICA Saulo Guilherme Rodrigues Alves

DEPARTAMENTO DE CRIAÇÃO PUBLICITÁRIA Patrício Alves Miranda da Rocha

DEPARTAMENTO DE WEB E REDES SOCIAIS Charles Pitter da Silva Sarges

SECRETARIA EXECUTIVA Dorys Liliana Rivarola de Costa de Oliveira

Elaborado por:

Saulo Alves

Organização e Revisão: Janine Bargas

> Diagramação: Yago Parise

Marabá (PA), 2021

Ī

I

I

# SUMÁRIO ARIO

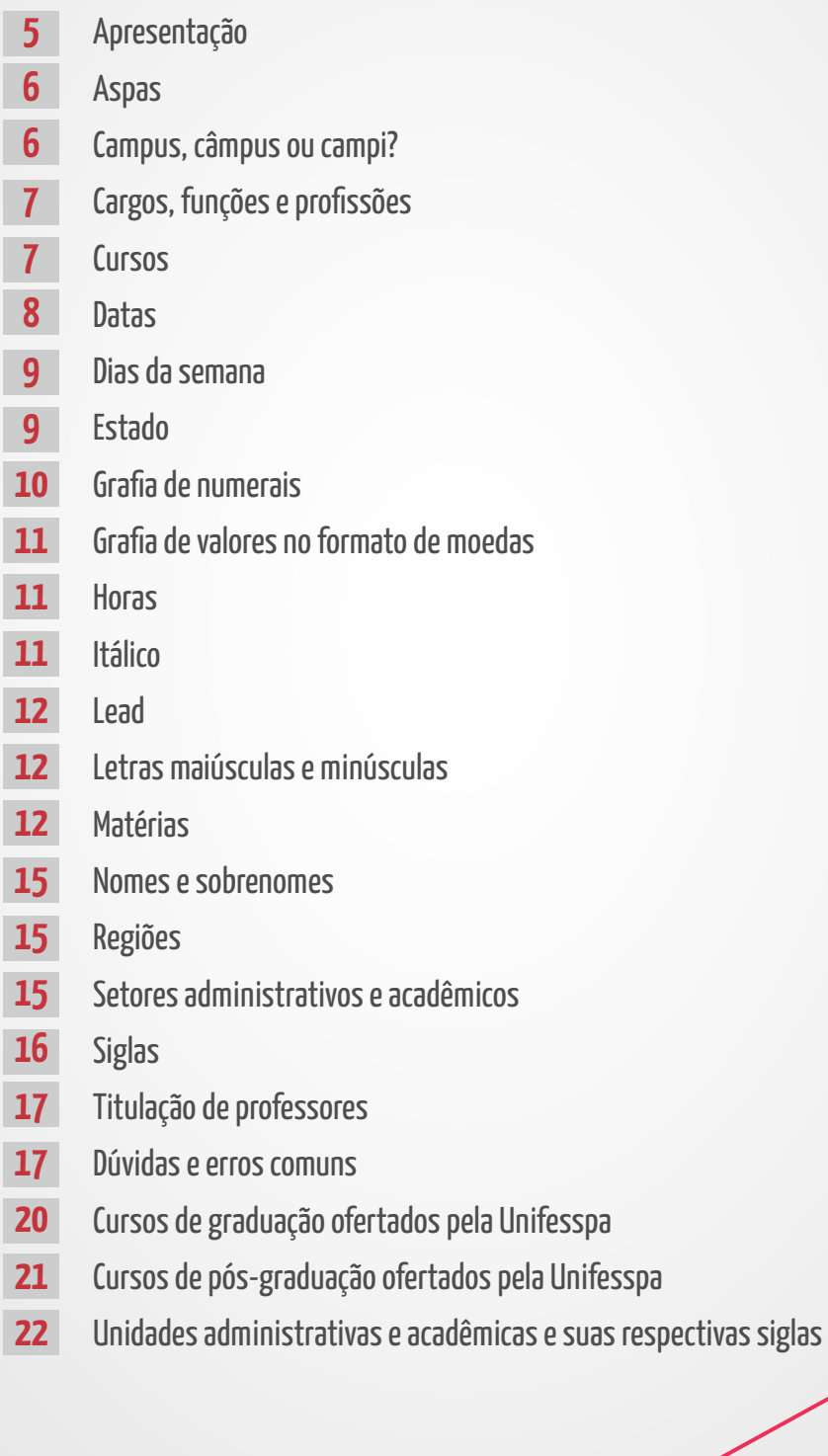

# Apresentação

Este Guia de Redação e Estilo contém orientações e padrões a serem adotados nos textos e materiais gráficos produzidos pela Assessoria de Comunicação (Ascom) da Universidade Federal do Sul e Sudeste do Pará (Unifesspa). Apesar de tratar, prioritariamente, da escrita jornalística, esta publicação contém diretrizes que podem ser igualmente seguidas por demais setores da universidade.

As dicas aqui pautadas podem ajudar, por exemplo, em textos produzidos para sites ou mídias digitais, elaborados por unidades acadêmicas ou administrativas que, de maneira geral, almejam se comunicar de forma clara e objetiva com o público interno e externo da instituição.

Com orientações práticas relacionadas à ortografia, gramática, uso de siglas, data e horas, entre outros aspectos, este guia pretende contribuir para dirimir dúvidas frequentes que podem surgir durante a redação de textos e elaboração de outros materiais. Assim, as orientações aqui apresentadas visam contribuir para consolidação de um estilo de escrita correta e padronizada, evitando também erros gramaticais e de semântica.

Para elaboração deste material, foram consultados outros manuais de redação, publicados por grandes veículos de comunicação ou provenientes de instituições públicas, além da ponderação interna da equipe do setor. É importante destacar que, em alguns casos, o conteúdo apresentado tem caráter de recomendação, portanto, optativo. Já em outros, são normas taxativas, de uso obrigatório. As orientações são dispostas em ordem alfabética para melhor localização dos tópicos pelo leitor.

# **Aspas**

Em citações diretas, em que são reproduzidas declarações literais de uma pessoa ou organização, deve se usar aspas duplas no início e no final da citação. Exemplo: "Estamos à disposição e prontos para colaborar com a sociedade brasileira no combate ao coronavírus. Não negamos a gravidade desta crise e reforçamos nosso compromisso em superá-la", afirmou o reitor da Unifesspa.

Se houver uma citação dentro da citação, deve-se usar aspas simples e duplas. Exemplo: "Queremos organizar um grande evento para que nossos alunos digam: 'foi a melhor edição de todas' em relação a estrutura e programação".

#### Informações importantes:

• O ponto final de uma citação deve vir após o fechamento da segunda aspa. Exemplo: "Vamos torcer para que não chova no final de semana".

•Ao final de citações diretas, utilize uma vírgula seguida de um verbo declaratório. Exemplo: "É preciso preparar os futuros jornalistas para que façam parte e promovam um jornalismo antirracista", afirmou a professora que organiza o evento.

São exemplos de verbos declarativos: afirmar, declarar, frisar, destacar, ressaltar, salientar, dizer, aclarar, ponderar, interrogar, questionar, admitir, alegar, acrescentar, garantir, explicar, contar, lembrar, sugerir, comentar, avaliar, analisar, finalizar.

# Campus, câmpus ou campi?

Em Nota Informativa, publicada em agosto de 2015, a Secretaria de Educação Profissional e Tecnológica (Setec) do Ministério da Educação (MEC), após consulta sobre o tema, acolheu o posicionamento do setor de Lexicologia e Lexicografia da Academia Brasileira de Letras (ABL), que recomenda o uso dos vocábulos campus, para utilização no singular, e campi, para utilização no plural, pelas Instituições da Rede Federal de Educação Profissional, Científica e Tecnológica (RFEPCT). Até então, a recomendação da Setec, emitida em 2011, era para utilização da palavra câmpus, de forma aportuguesada.

Portanto, seguindo o vigente posicionamento da Setec, baseado no relatório técnico do ABL, a Unifesspa adota o uso dos vocábulos campuse campi, grafados sem o itálico, conforme orientação do Manual de Redação do Senado Federal sobre estrangeirismos.

Exemplos:

"Serão instaladas usinas fotovoltaicas nos cinco campi da Unifesspa". "Iniciadas as obras do Hospital Veterinário do campus de Xinguara"

# Cargos, funções e profissões

Os cargos, funções e profissões, com poucas exceções, devem ser escritos em letra minúscula: o reitor, a vice-reitora, o pró-reitor, a professora, o diretor, a assessora, o coordenador, o técnico administrativo, o prefeito, a deputada federal, o chefe do setor, o jornalista, a médica. Exceção: Para se reportar ao Presidente da República, utilizar a primeira letra em maiúsculo.

Quando a citação do cargo/função fizer referência ao nome da instituição/setor/área, estes devem ser escritos em letra maiúscula. Exemplo: "A chefe da Divisão de Saúde e Qualidade de Vida (DSQV), Sheila Freire, frisou a importância da vacinação contra a doença".

IMPORTANTE: As pessoas são entrevistadas ou chamadas a fazer uma declaração por sua relevância ou atuação no tema/área em questão. Por isso, de forma geral, o **cargo deve vir antes** do nome da pessoa. Exemplo: "De acordo com o pró-reitor de Ensino de Graduação, prof. Denilson Costa, as aulas do período 2020.4 terão início no dia 17 de maio".

Caso o professor (a) ocupe cargo ou função de coordenação, diretoria, assessoramento ou afins, este deve ser citado antes da função de professor. Vide exemplo acima.

# **Cursos**

Os nomes dos cursos devem ser escritos sempre com a inicial maiúscula. Exemplos: História, Ciências Econômicas, Jornalismo, Direito, Educação do Campo.

IMPORTANTE: A palavra "curso" deve ser escrita com letras minúsculas, assim como as especificações que descrevem os cursos (bacharelado, licenciatura, pós-graduação, mestrado, etc).

#### Observe:

Uso incorreto: Curso de História, Mestrado em Jornalismo, Curso de Pós-Graduação em Geografia, Licenciatura em Português.

Forma correta: curso de História, mestrado em Jornalismo, curso de pós-graduação em Geografia, licenciatura em Português. A exceção são os nomes dos programas de pós-graduação stricto sensu (exemplo: Programa de Pós-Graduação em História).

No final deste documento, apresentamos uma lista com os cursos ofertados pela Unifesspa.

### **Datas**

Preferencialmente, as datas devem ser grafadas com o dia do mês em formato de número, seguido pelo nome do mês, por extenso. Exemplo: "A reunião será realizada no próximo dia 23 de abril". Note: o nome do mês é escrito com letra minúscula.

Outras observações:

•Zero à esquerda? É dispensável. Portanto, não utilize. Exemplo: Use dia 8 de março, e não dia 08 de março.

•O primeiro dia do mês é escrito em ordinal. Exemplo: 1º de fevereiro, e não 1 de fevereiro.

• Em caso de formatação em lista ou de materiais diversos que necessitem de uma forma reduzida para aplicação de datas, pode-se utilizar o formato com a separação em barras: 01/01/2021. Observe que, neste caso, a utilização do zero à esquerda é necessária. Não utilize travessão "-", pontos ".", ou similares para separação de datas. Exemplos de usos que devem ser evitados: 01-01-01, 01.01.2021.

Extra: De acordo com o Manual de Redação do Senado Federal, o nome de festas populares e religiosas, datas comemorativas ou históricas, feriados, comemorações cívicas e tradicionais são grafadas com inicial maiúscula.

Exemplos:Dia do Professor, Natal, Páscoa, Carnaval, Ano-Novo, Dia da Bandeira.

# Dias da semana

Nos textos, os dias da semana são grafados com a inicial minúscula, utilizando a forma completa, sem esquecer do hífen: segunda-feira, terça-feira, quarta-feira, quinta-feira, sexta-feira, sábado e domingo. Quando necessário, ambos os termos vão para o plural: segundas-feiras, quintas-feiras, sextas-feiras.

Já nos títulos, em último caso, pode ser utilizada a forma reduzida: segunda, quarta, quinta. Exemplo: "Congresso vota proposta de orçamento nesta terça, com pressão por mais gastos".

Nas notícias factuais para sites, redes sociais ou releases, como regra, evite o uso das expressões "ontem", "hoje" e "amanhã". Para dar ideia de proximidade da data, use "nesta/neste" ou "próximo/a", seguido do dia da semana e a data do mês entre parênteses, no formato de algarismo.

Exemplos: "Na próxima sexta-feira (13), os estudantes começarão a receber chips com internet"; "Terá início, nesta quarta-feira (2), o III Simpósio de Educação em Física".

Já em textos não factuais, deve-se utilizar o dia em algarismos e o mês por extenso. Exemplos: "A 6<sup>a</sup> edição do FIA CINEFRONT segue até 15 de maio"; "Durante a reunião do Consad, realizada em 17 de julho, todos votaram a favor da proposta".

Lembre-se que: o primeiro dia do mês é escrito no formato ordinal. Exemplo: "As inscrições serão aceitas até o dia 1º de março, exclusivamente pela internet".

# **Estado**

Escreva com inicial maiúscula quando se referir a:

- •Uma ação politicamente organizada.
- Exemplo:"A educação deve ser uma política de Estado e não de governo".
- •Uma unidade federativa, desde que seguida de seu respectivo nome. Exemplo: "O Estado do Pará é recordista em número de queimadas".

Nos demais casos, use a grafia com a inicial em letra minúscula.

Exemplo:"O estado que mais produz riquezas no país é também campeão em desigualdade social".

# Grafia de numerais

Números de 0 a 10 são escritos por extenso. Exemplo:"A programação da Calourada contará com nove bandas locais".

Para números acima de 10, utilizar o algarismo. Exemplo:"A Unifesspa oferta 42 cursos de graduação, em diversas áreas do conhecimento". São exceções: cem, mil e milhão. Exemplo: "O aniversário de cem anos da Instituição será celebrado nesta quinta-feira".

Já em início de frases, o numeral deve ser escrito sempre por extenso. Exemplos: "Trintavagas foram abertas para o curso de pós-graduação em Letras"; "Treze milpessoas visitaram a feira das profissões da Unifesspa".

Para nomes de eventos, o numeral deve ser grafado conforme definido pela organização, seja ele em algarismo romano ou ordinal. Exemplos: "V Congresso Paraense de Educação Especial"; "17ºCongresso Brasileiro de Nutrição".

Escreva em algarismo também: porcentagens, números decimais, temperaturas, além de unidades de medida, peso, grandeza e distância.

#### Exemplos:

- "O investimento de custeio teve redução de 5% este ano"

- "Cada estudante formado em uma universidade pública gera um retorno de 3,27 vezes superior ao que foi investido pelo Governo".

- "O prédio tem 5 metros de altura".
- "Foram arrecadas **9 toneladas** de alimentos".
- "O rio Paraíba possui 1,4 mil quilômetrosde extensão, dividindo os estados do Piauí e Maranhão".

# Grafia de valores no formato de moedas

Valores monetários devem ser escritos no formato de algarismos, antecedidos pelo cifrão da referida moeda e sem os zeros após a vírgula. Exemplos: "Cada ingresso custa R\$ 5", "A taxa para emissão do visto americano subirá para US\$ 160".

Utilizações incorretas: "Cada ingresso custa 5,00"; "A taxa para emissão do visto americano subirá para US\$ 160,00".

# **Horas**

As horas do dia são escritas com algarismos, seguidos da abreviatura "h", sem espaçamento entre eles. Quando houver o indicativo de minutos, não é necessária a utilização da abreviatura "min". Exemplos: "A aula terá início às 14h". "Combinamos de nos encontrarmos às 17h30". Em números menores que dez ou em horas cheias, não use zeros à esquerda ou à direita. Exemplos: Use 10h, e não 10h00. Use 8h e não 08h.

# **Itálico**

Como regra, os títulos de livros, teses, obras de artes, filmes, estudos, entre outros exemplos de produções artísticas, literárias e científicas, devem ser escritos em itálico, sem a necessidade de usar aspas. Exemplos: "Protagonizado por Dira Paes, o filme Pureza conta a história da luta contra a escravidão contemporânea"; "O livro *Uma Breve História do Tempo* está entre os mais vendidos no mês de abril".

Palavras em outros idiomas também devem ser grafadas em itálico. Exemplos: stricto sensu, lato sensu, spread, hardware, software.

Contudo, as palavras que foram aportuguesadas ou incorporadas à língua portuguesa em sua forma original não precisam ser colocadas em itálico.

Exemplos: estresse, e-mail, design, campi, campus, wi-fi, site, ranking, link.

# **Lead**

Parágrafo inicial de textos noticiosos, em que são apresentados os principais fatos ou informações ao leitor. É construído de forma a responder às perguntas básicas: Quem? O quê? Onde? Como? Quando? Por quê?, não necessariamente nesta ordem.

# Letras maiúsculas e minúsculas

• Use inicial maiúscula para: nomes próprios; cursos e disciplinas; biomas e ecossistemas; empresas, instituições, setores e órgãos, públicos ou privados; endereços, prédios e monumentos; eventos; festas populares e religiosas; datas comemorativas; nomes de jornais, revistas e programas de TV e rádio; nomes de sites, blog e redes sociais; poderes da República; regiões brasileiras; símbolos nacionais

• Use todas as letras em maiúsculo para: siglas com até três letras; siglas com mais de quatro letras que não formam palavras; nomes dos Institutos da Unifesspa.

• Use inicial minúscula para nomes de: cargos, funções e profissões; doenças; doutrinas, correntes e escola de pensamento, sejam científicos, políticos ou religiosos; dias, meses e estações do ano; formas de tratamento; termos digitais e de informática; unidades político-administrativas.

# **Matérias**

#### •Estrutura da chamada

Chapéu: é a palavra-chave da notícia (quando houver espaço).

Título: frase que chama para a reportagem e apresenta o fato.

Subtítulo: complemento ao título (não deve repetir os mesmos elementos e composição frasal do título). Vem antes dos créditos sem negrito nem itálico.

#### Exemplo: Pós-Graduação (chapéu)

Programas de Mestrado Profissional terão fonte específica de financiamento de bolsas (título)

Unifesspa fechou convênio com a Fapespa para concessão de auxílios aos discentes. Pagamentos devem ser feitos a partir de 2021. (Subtítulo)

•Créditos de texto

-Após o subtítulo e antes do lead, deve ser inserido o nome do(a) autor(a) do texto em itálico.

#### Exemplo: Por Saulo Alves

-Quando a autoria for de bolsista ou estagiário (a), o nome deve vir acompanhado pelo do (a) jornalista revisor.

#### Exemplo:

Por Alexandre Franco Supervisão: Janine Bargas

-Quando o texto utilizar como base notas ou releases de unidades acadêmicas e administrativas deve vir sem assinatura, apenas com a indicação da fonte antes do lead.

#### Fonte: Seplan

•Créditos de imagem

Deve ser atribuído o crédito pela fotografia ou imagem inserida na matéria ao final do texto, fazendo referência ao(à) autor(a) ou à unidade acadêmica ou administrativa responsável.

#### Exemplo:

Imagens: Patrício Rocha Imagens: Facom/Unifesspa

Observação: Quando a fonte for desconhecida ou de ampla divulgação, deve-se indicar, ao final do texto, "Imagem: divulgação".

•Titulação de notícias

O título deve resumir, em poucas palavras, anunciar a informação principal do texto ou descrever com precisão um fato (Manual do Estadão, edição on-line). Geralmente, é retirado do lead, parágrafo inicial das notícias, em que são apresentados os principais fatos ou informações ao leitor.

Um bom título deve ter: verbo flexionado no presente ou futuro, sempre na voz ativa. Redija com inicial maiúscula apenas a primeira palavra do título e nos nomes próprios. Não use artigos, gerúndio e nem ponto final, de exclamação e interrogação em títulos.

#### Exemplos de títulos com problemas:

#### O terceiro encontro de estudantes vai começar!

Título não traz informações básicas, tem artigo no início e exclamação no final Melhor: 3º encontro de estudantes começa nesta quarta, com debates sobre política de permanência

#### Estudante da Unifesspa foi premiada em concurso internacional de fotografia

Verbo no passado dá ideia de notícia velha. Evite. Melhor:Estudante da Unifesspa é premiada em concurso internacional de fotografia

#### Inovação em novas empresas é tema de seminário na Unifesspa

Título genérico e pouco atrativo. Melhor:Novos empreendedores são capacitados para geração de valor e posicionamento de marca

#### Novos laboratórios multidisciplinares foram entregues pela Unifesspa

Título na voz passiva e com verbo no passado. Pode ganhar mais apelo. Melhor: Estudantes são beneficiados com novos laboratórios para atividades de física e computação

•Mais sobre títulos:

Citações em títulos, assim como a ausência de verbos, podem ser adotados em textos especiais, de característica não-factual e que justifiquem este uso como forma de atrair o leitor. As manchetes em destaque no portal Unifesspa aceitam títulos com até 90 toques.

# **Nomes e sobrenomes**

Nos textos jornalísticos, ao citar o nome de uma pessoa pela primeira vez, escreva o nome e o último sobrenome. Se possível, cheque com seu entrevistado qual sobrenome ele prefere ser creditado. Exemplos: O pró-reitor de Graduação, prof. Denilson Costa, afirmou que o período letivo transcorreu sem grandes problemas"; "Durante a inauguração, a diretora do Instituto de Letras, profa. Ana Silva, comemorou o anúncio da construção de novos laboratórios".

Se precisar citar novamente o nome dessa pessoa, observe as seguintes regras: repita somente o sobrenome. Exemplos:"Segundo Costa, uma nova proposta de período letivo deverá ser apresentada à comunidade"; "Esta inauguração marca uma importante e exitosa etapa para consolidação do curso", afirmou a diretora Silva.

Lembre-se! O cargo ou função deve vir antes do nome da pessoa. Vide o item "Cargos, funções e profissões"deste guia.

# **Regiões**

As regiões brasileiras são escritas com inicial maiúscula, incluindo também a palavra "Região": Região Norte, Região Sudeste, Região Centro-Oeste, Nordeste, Sul, Regiões Norte e Nordeste. Exemplos: "A maior produção de café está concentrada na Região Sudeste do país"; "O Nordeste é bastante conhecido pelo calor e também por suas belas praias".

Já as micro e mesorregiões brasileiras só levam a primeira letra maiúscula caso sejam reconhecidas oficialmente pelo IBGE. A lista pode ser acessada [aqui](https://biblioteca.ibge.gov.br/index.php/biblioteca-catalogo?id=22269&view=detalhes). A Região Sul e Sudeste do Pará é reconhecida pelo IBGE e, portanto, é grafada com as iniciais em caixa alta.

# Setores administrativos e acadêmicos

Unidades administrativas e acadêmicas, bem como o nome de prédios e espaços da universidade, devem ser redigidos com a inicial maiúscula, observando sempre o nome oficial.

Exemplos: Unidade III (não use campus III ou C3), Bloco Central (não use Blocão), Biblioteca Setorial II, Espaço de Convivência e Cantina Tapiri, Assessoria de Comunicação, Centro de Registro e Controle Acadêmico.

# Siglas

Siglas são representações reduzidas do nome de uma organização, instituição, partido, setor, estado, entre outras. Elas podem ser utilizadas em textos ou títulos, desde que sejam conhecidas. Ainda assim, o uso deve ser com cautela, sem excessos, e devem ser evitadas aquelas que não possuem utilização corriqueira.

Sempre que houver a primeira ou única utilização de uma sigla no texto, deve ser escrito, por extenso, o que ela representa, seguindo a seguinte ordem: primeiro o nome por extenso, seguido da sigla escrita entre parênteses. Exemplo:"O Instituto Brasileiro de Geografia e Estatística (IBGE) afirmou que o corte de recursos inviabiliza a operação do Censo 2021".

Quando for preciso repetir a sigla, não há necessidade de utilizar novamente a identificação por extenso. Contudo, nem todas as siglas são escritas da mesma forma. Observe:

•Siglas com até três letras são escritas em caixa alta.

Exemplos:MEC, TV, ONU, OAB, USP, IGE.

• Siglas com quatro ou mais letras, em que cada uma delas é pronunciada separadamente, devem ser escritas também em caixa alta.

#### Exemplos:PPGECM, PDTSA, BNDES, INSS, UFMG.

• Siglas compostas por quatro ou mais letras, que podem ser pronunciadas formando uma palavra, são escritas apenas com a primeira letra em maiúsculo e a demais em minúsculo.

Exemplos: Unifesspa, Propit, Proeg, Proex, Proad, Progep, Consun, Ascom.

Exceções: Algumas siglas foram criadas com diferenciação entre maiúsculas e minúsculas e possuem uso já consagrado, devendo, portanto, fugir às regras apresentadas anteriormente. São exemplos: Conselho Nacional de Desenvolvimento Científico e Tecnológico (CNPq), Universidade de Brasília (UnB), Sistema de Seleção Unificada (SiSU)

Por uma questão de estilo, todas as siglas dos Institutos da Unifesspa devem ser escritas inteiramente em caixa alta. Exemplos: IEDAR (e não Iedar), IESB, IETU, ICSA, IGE.

No final deste documento, apresentamos uma lista com os setores da Unifesspa e suas respectivas siglas.

# Titulação de professores

De maneira geral, a titulação (mestre, doutor, especialista) ou posição na carreira (adjunto, titular, etc) do professor não precisa constar quando este for apresentado no texto. Só mencione essa informação caso ela acrescente algo para o contexto da notícia.

# Dúvidas e erros comuns

•"Através de" ou "por meio de"

Em sentido literal, segundo o Dicionário Michaelis, "através" significa de lado a lado; de atravessado, de través. Por isso, para se referir a ideia que expressem "por intermédio de", utilize "por meio de". Exemplo: "A Unifesspa, por meio de sua Assessoria de Comunicação, apresenta este manual"; "Por meio de nota oficial, a prefeitura informou que irá solucionar o problema".

#### •Docente x professor, discente x aluno x estudante

Sempre que possível, prefira as expressões professor ou professora em vez de docente, e estudante em vez de discente ou aluno (para evitar usar o " (a) " na sequência). Contudo, para ganhar espaço em títulos ou para retomar uma ideia e evitar a repetição de palavras, pode-se usar "docente" e "discente".

#### •Mas x mais

Mas = Conjunção adversativa que estabelece sentido de oposição entre dois termos ou ideias. Equivale a "porém", "contudo", "entretanto". Deve ser antecedido por vírgula. Exemplo: Ela estudou muito, mas foi mal na prova.

Mais = Pode ser um pronome ou advérbio de intensidade, que geralmente corresponde ao contrário de "menos". Exemplo: "Ela precisa estudar mais física".

#### •Técnico administrativo ou técnico-administrativo

As duas formas estão corretas, mas variam conforme o uso. Quando a palavra "técnico" for usada como substantivo, não haverá hífen. **Veja:** "Unifesspa abre concurso para contratação de novos professores e técnicos administrativos".

Entretanto, caso o termo seja antecedido de expressões como "servidor" e "pessoal", por exemplo, ele passa a ser adjetivo e, nesse caso, deve ser escrito com hífen. Exemplo: "O servidor técnicoadministrativo auxilia nas atividades da Universidade".

São variações: Servidora técnico-administrativa; servidores técnico-administrativos; servidoras técnico-administrativas.

#### •"Houveram" e "haverão"

O verbo haver, no sentido de existir, é impessoal e, portanto, não possui sujeito. São flexionados, exclusivamente, no singular. Exemplos: "Houve muitos acidentes naquela região (e não "houveram muitos acidentes naquela região"); "Haverá outras oportunidades para esse debate" (e não "haverão outras oportunidades para esse debate"); "Havia muitas pessoas no show" (e não "haviam muitas pessoas no show").

#### •Porque, porquê, por que ou por quê?

Use "por que", separado e sem acento, em perguntas. Exemplo:Por que ele não veio ontem?

Use "porque", junto e sem acento, em respostas. Exemplo:Ele não veio porque não se sentia bem.

Use "por quê", separado e com acento, em perguntas no fim das frases. Exemplo:Ele não veio por quê?

"Porquê" é substantivo. Use para expressar o motivo ou a razão. Exemplo:Não entendo o porquê de sua ausência.

#### •Online ou on-line?

De acordo com vocabulário ortográfico da Academia Brasileira de Letras, a grafia correta é "on-line", com hífen. Já o Manual de Redação do Senado Federal recomendo o uso da palavra sem itálico.

# Lista dos cursos de graduação ofertados pela Unifesspa

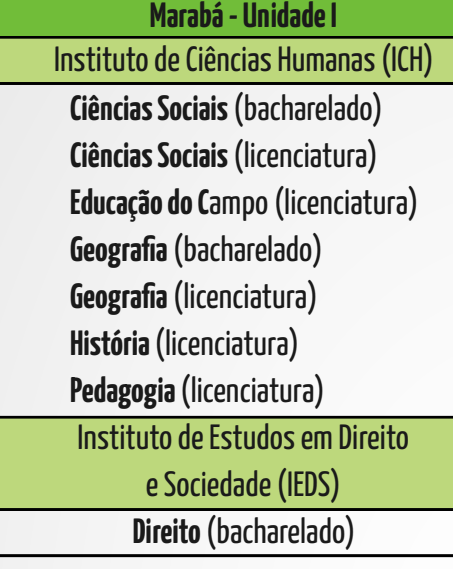

Instituto de Ciências Exatas (ICE) Marabá - Unidade II

Ciências Naturais (licenciatura) Física (licenciatura) Matemática (licenciatura) Química (licenciatura)

Instituto de Geociências e Engenharias (IGE)

Engenharia Civil (bacharelado) Eng. da Computação (bacharelado) Engenharia de Materiais (bacharelado) Eng. de Minas e Meio Ambiente (bach.) Engenharia Elétrica (bacharelado) Engenharia Mecânica (bacharelado) Engenharia Química (bacharelado) Geologia (bacharelado) Sistemas de Informação (bacharelado)

#### Instituto de Estudos do Xingu (IEX) São Félix do Xingu

Letras Língua Portuguesa (licenciatura) Ciências Biológicas (licenciatura) Engenharia Florestal (bacharelado

Ciências Biológicas (bacharelado) Psicologia (bacharelado) Saúde Coletiva (bacharelado) Instituto de Estudos em Saúde e Biológicas (IESB) Instituto de Estudos em Desenvolvimento Agrário e Regional (IEDAR) Agronomia (bacharelado) Ciências Econômicas (bacharelado) Marabá - Unidade III Instituto de Linguística,

Letras e Artes (ILLA)

Artes Visuais (licenciatura) Letras Inglês (licenciatura) Letras Português (licenciatura)

#### Rondon do Pará

Administração (bacharelado) Ciências Contábeis (bacharelado) Jornalismo (bacharelado) Instituto de Ciências Sociais e Aplicadas (ICSA)

#### Santana do Araguaia

Instituto de Engenharia do Araguaia Arquitetura e Urbanismo(bacharelado) Engenharia Civil (bacharelado) Matemática (licenciatura)

#### Xinguara

História (licenciatura) Geografia (licenciatura) Medicina Veterinária (bacharelado) Zootecnia (bacharelado) Instituto de Estudos do Trópico Úmido (IETU)

# Cursos de pós-graduação ofertados pela Unifesspa

# **Mestrados**

Mestrado Acadêmico em Educação em Ciências e Matemática (PPGECM) Mestrado em Dinâmicas Territoriais e Sociedade na Amazônia (PDTSA) Mestrado em Ensino de História (PROFHISTORIA) Mestrado em História (PPGHIST) Mestrado Acadêmico em Letras (POSLET) Mestrado Profissional em Letras (PROFLETRAS) Mestrado em Planejamento e Desenvolvimento Regional e Urbano na Amazônia (PPGPAM) Mestrado em Química (PPGQ) Mestrado Nacional Profissional em Ensino de Física (PPGFIS) Mestrado Profissional em Ciências Forenses (PPGCF) Mestrado Profissional em Educação Inclusiva (PROFEI) Mestrado Profissional em Propriedade Intelectual e Transferência de Tecnologia para Inovação (PROFNIT)

#### Especializações

Gestão Estratégica de Micro e Pequenas Empresas Mídias no Ambiente Escolar

# Lista das unidades administrativas e acadêmicas e suas respectivas siglas

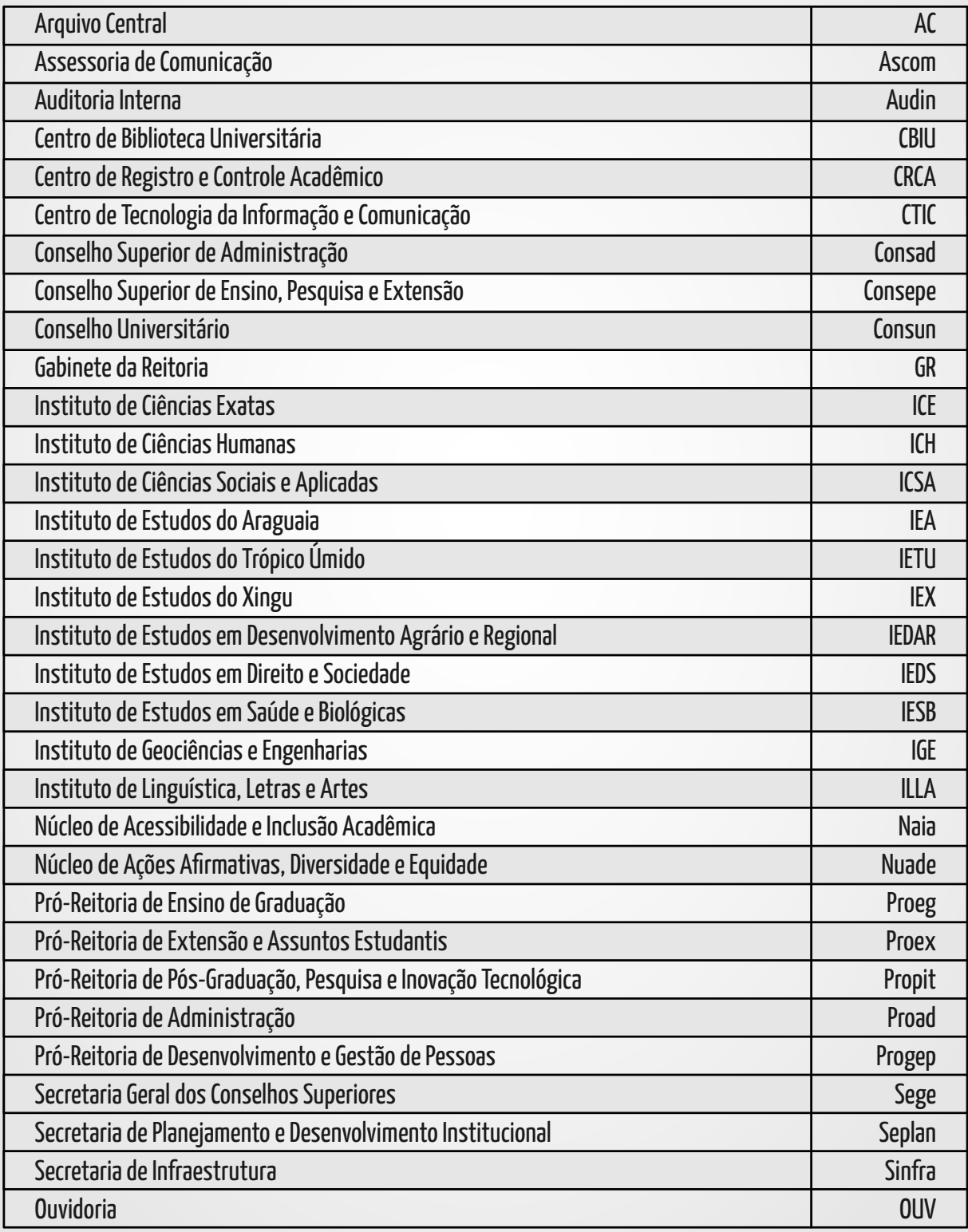

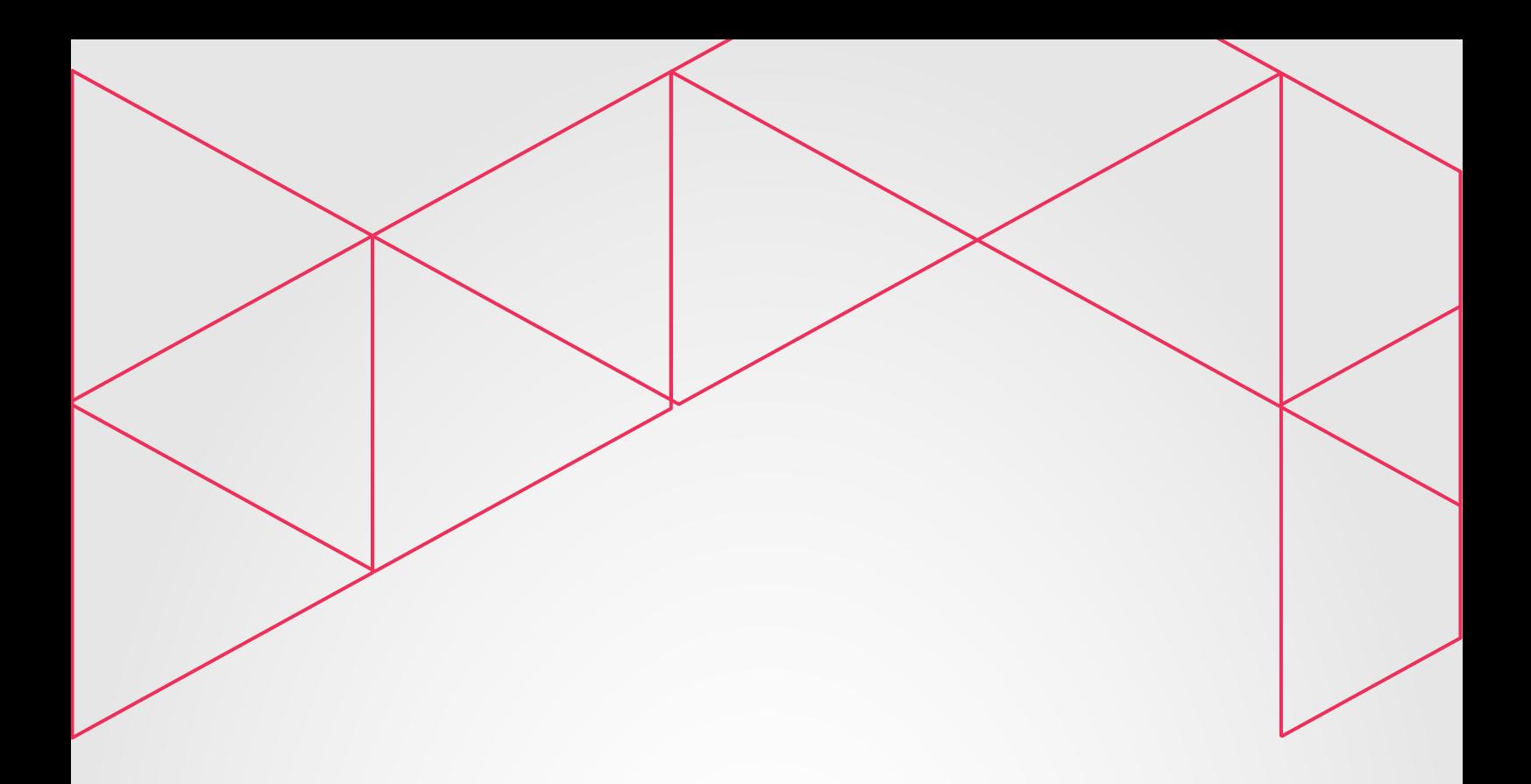

# **GUIA DE REDAÇÃO E ESTILO**

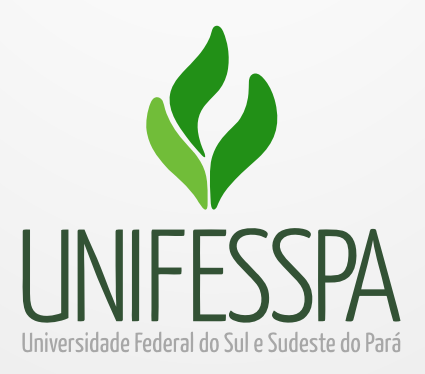

GUIA DE REDAÇÃO E ESTILO UNIFESSPA -